Please read the viewing precautions carefully.

Please check this box if you agree to the viewing precautions. If you do not agree, you will not be able to log in.

Please enter your ID/PW and click on the Log in button.

## • The copyright of the distributed content belongs to "Intermag2023" and the author. • By viewing this site, you agree to the protection of copyright. • Under copyright provisions, any unauthorized use (sale or distribution of commercial copies) of publications, whether by paper or electronic means of distribution, is strictly prohibited. . Unauthorized use of all or part of the content posted on this site (text, images, videos, programs, etc.) beyond the scope explicitly permitted by copyright law, related laws, treaties, etc. Copying, reselling, transmitting, distributing, lending, translating, or modifying the content on the website constitutes copyright infringement and may be punishable by law. For this reason, reproduction, resale, distribution, printing, or other means of making part or all of the posted content available to third parties for use without permission from the organizer and copyright holder is prohibited. . I agree to compensate for damages caused by the unfair use of the contents by the viewer of this site at the responsibility of the viewer  $\blacktriangleright$   $\blacktriangleright$  agree  $ID$ Passward Log in

Precautions when browsing the website

**IEEE International Magnetics Conference** (INTERMAG) 2023 Sendai TERMAG 2023 IEEE (The Institute of Electrical and Electronics Engineers) **Sponsor Magnetics Society Co-Sponsor** The Magnetics Society of Japan May 15th (Mon) -19th (Fri), 2023 **Dates** Place Sendai, Miyagi, Japan Sendai International Center

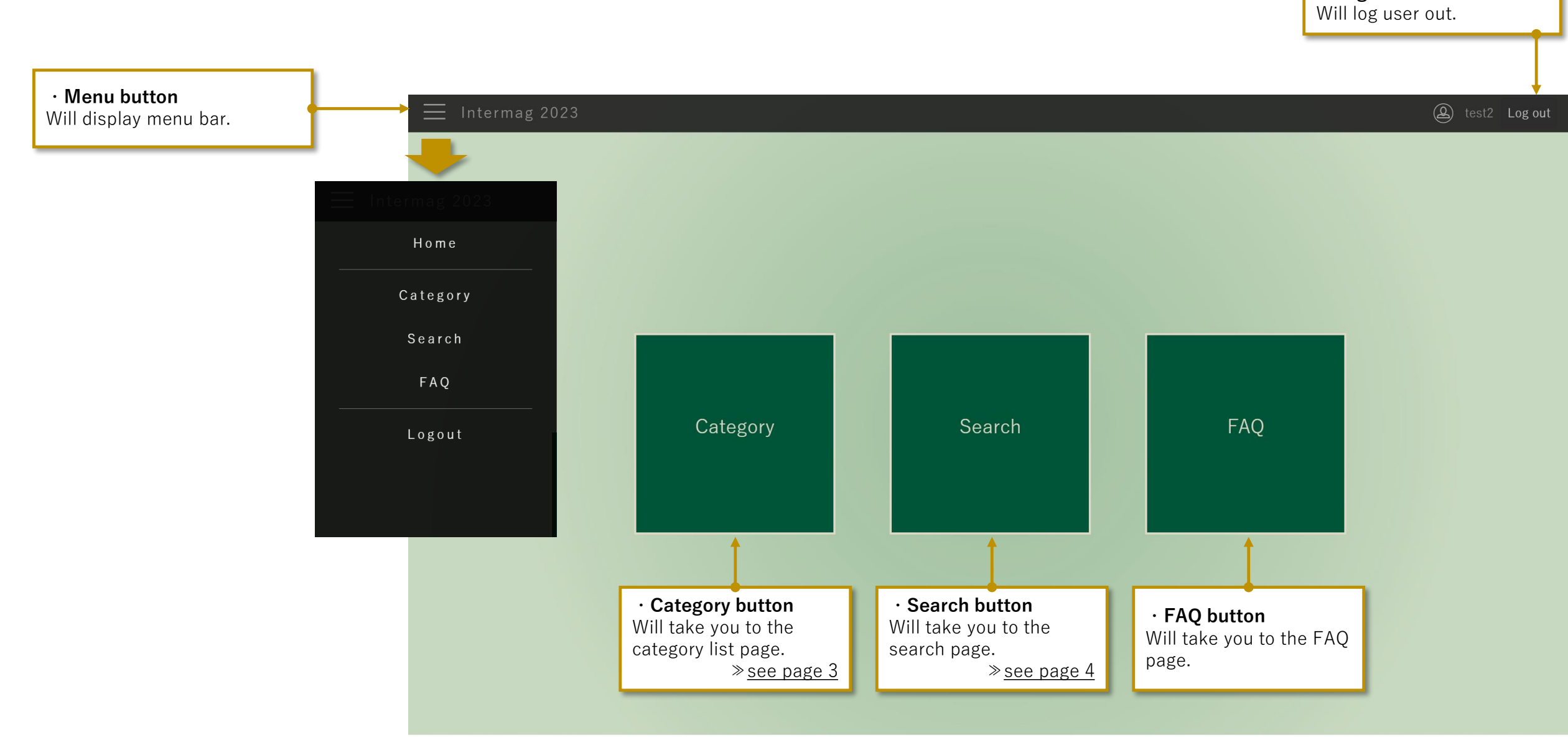

・**Log out button**

## **Horizontal column**: A~Z

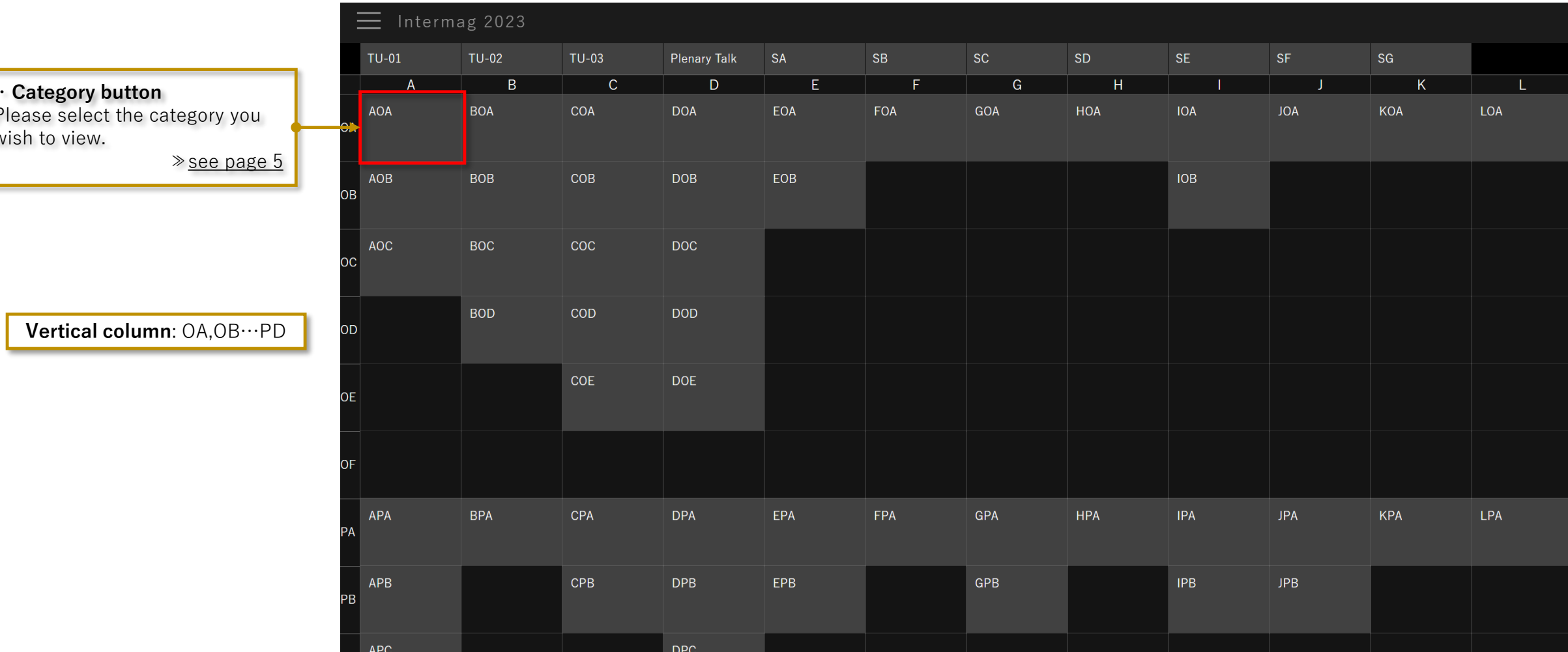

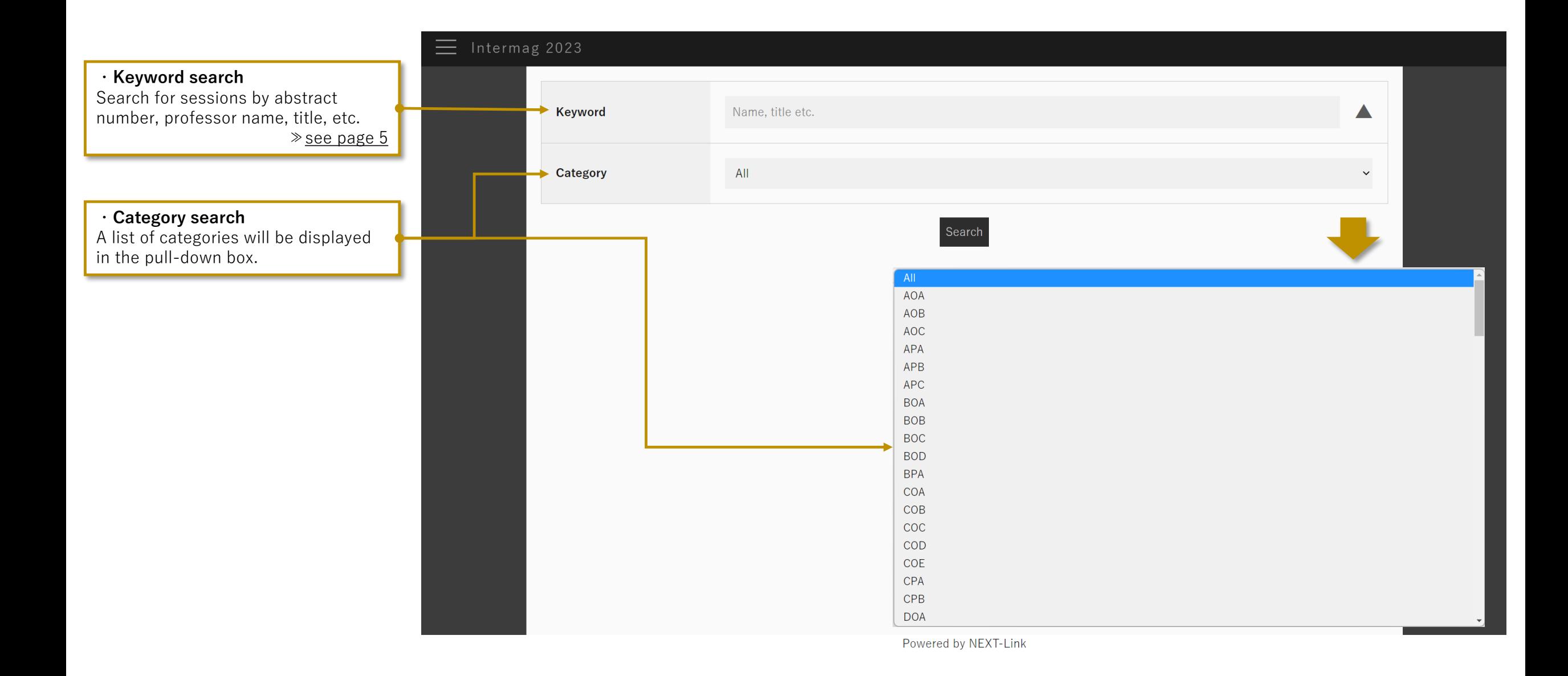

 $\equiv$  In

・**Transitioning from the category page** Sessions for the selected category will be displayed.

・**Transitioning from the search page** Search results will be displayed.

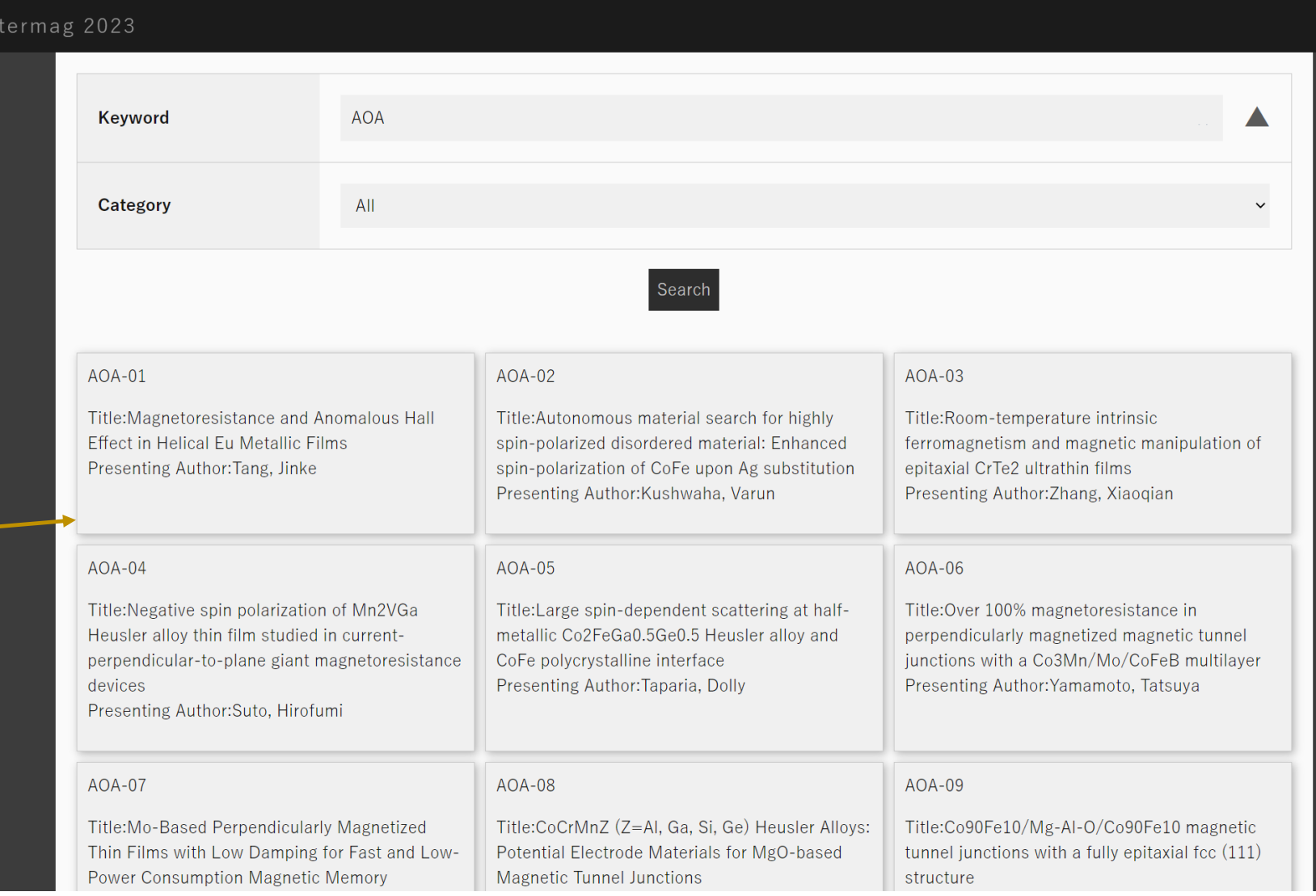

## **Selected Presentations Page**

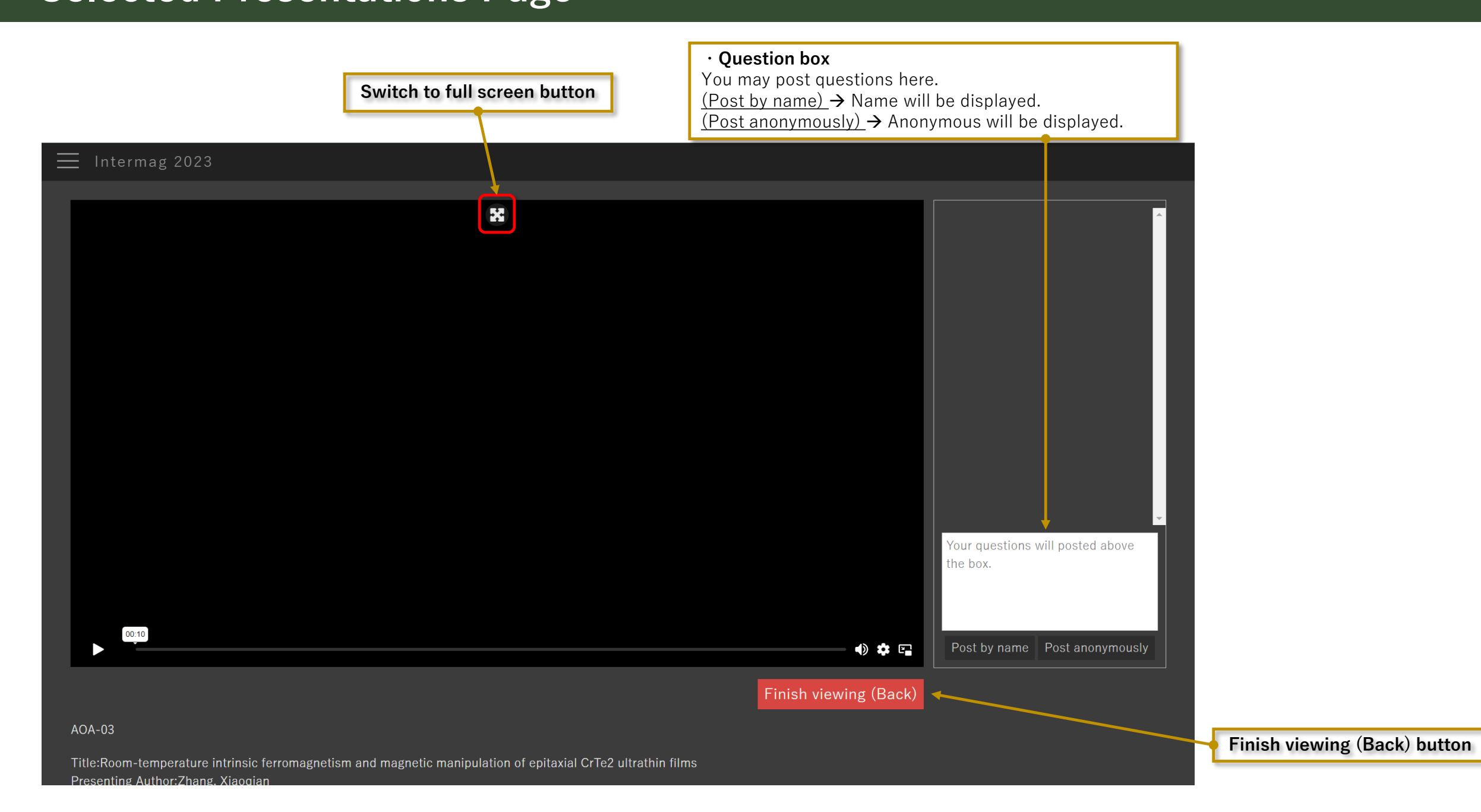